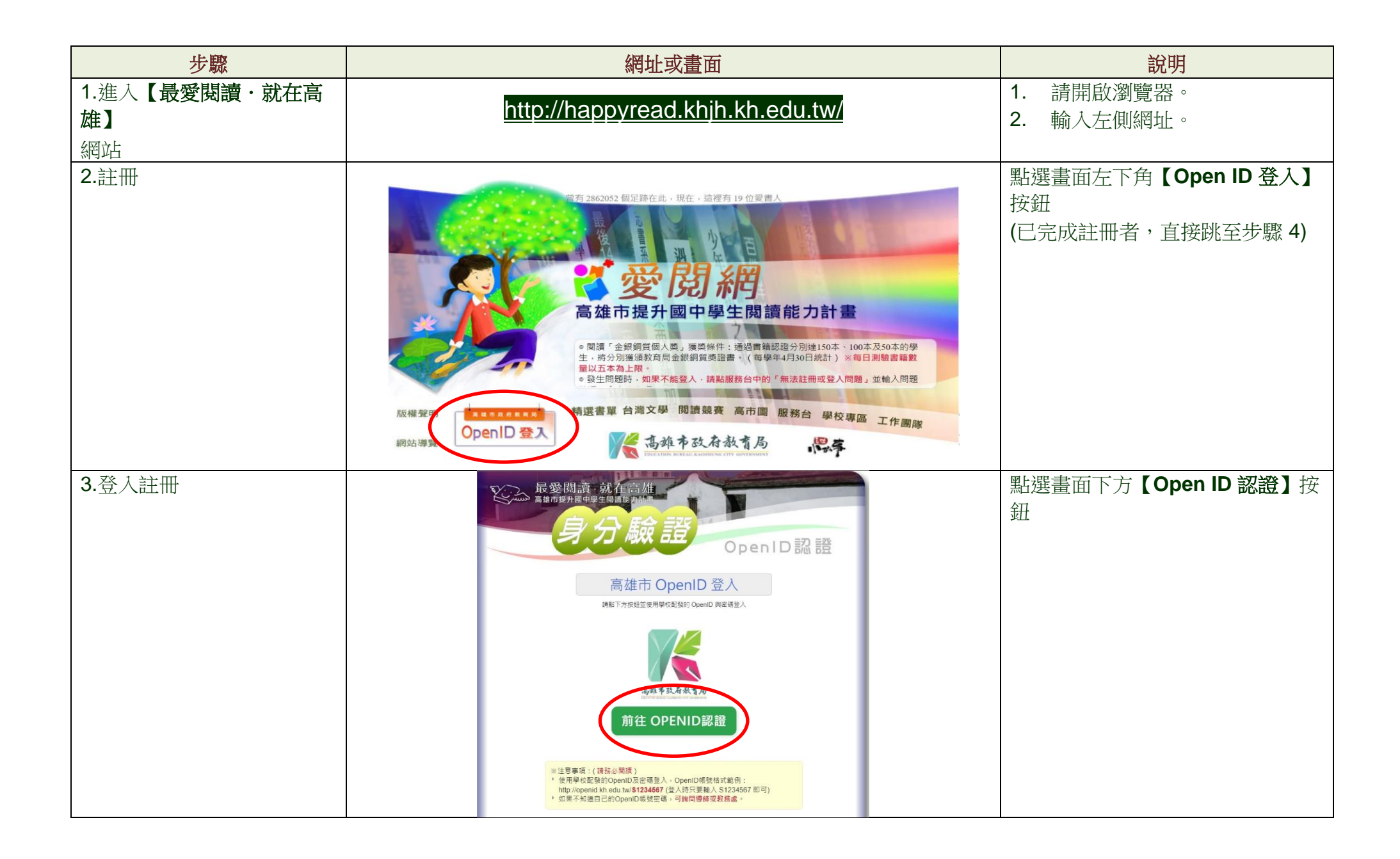

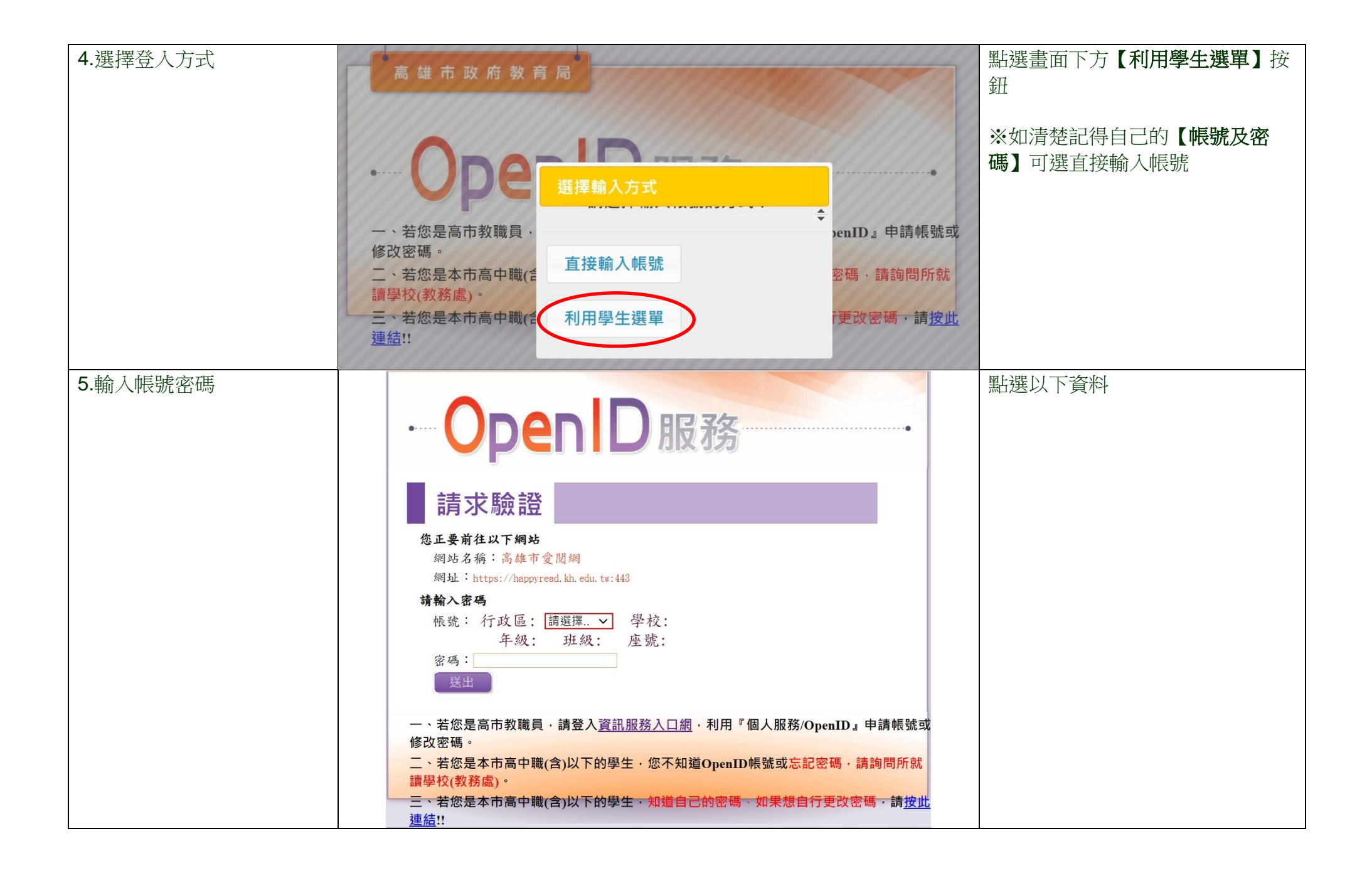

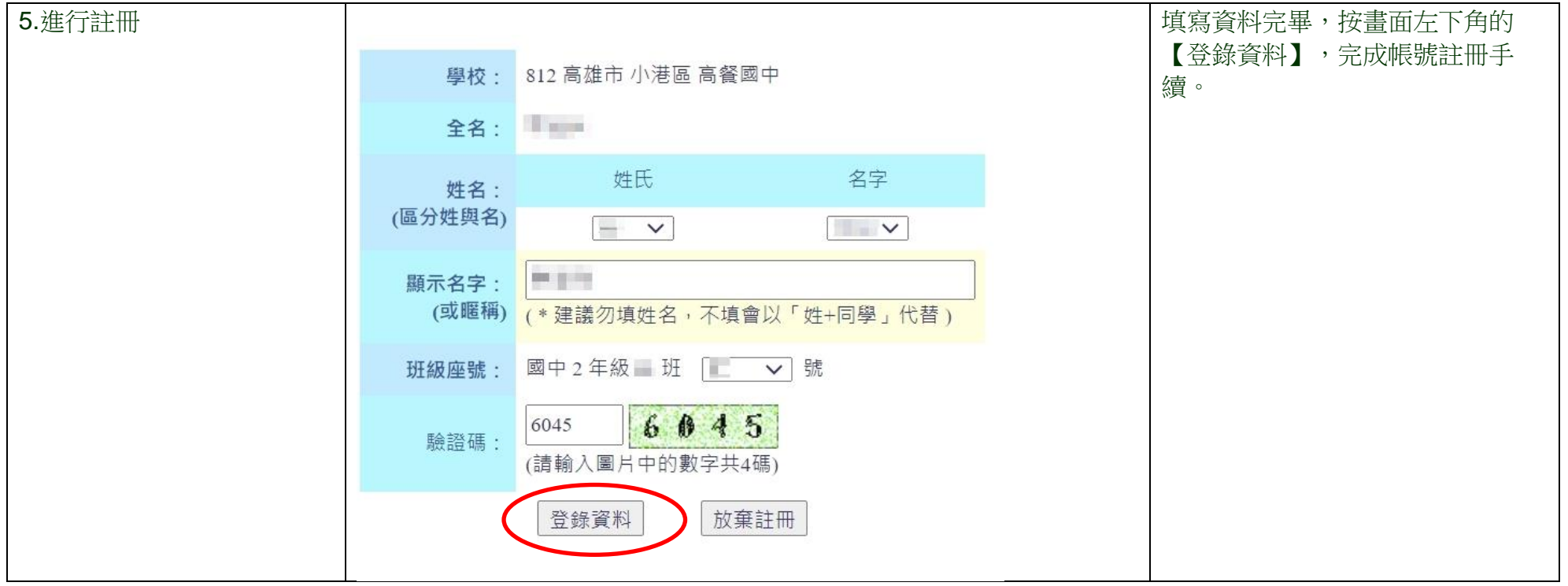

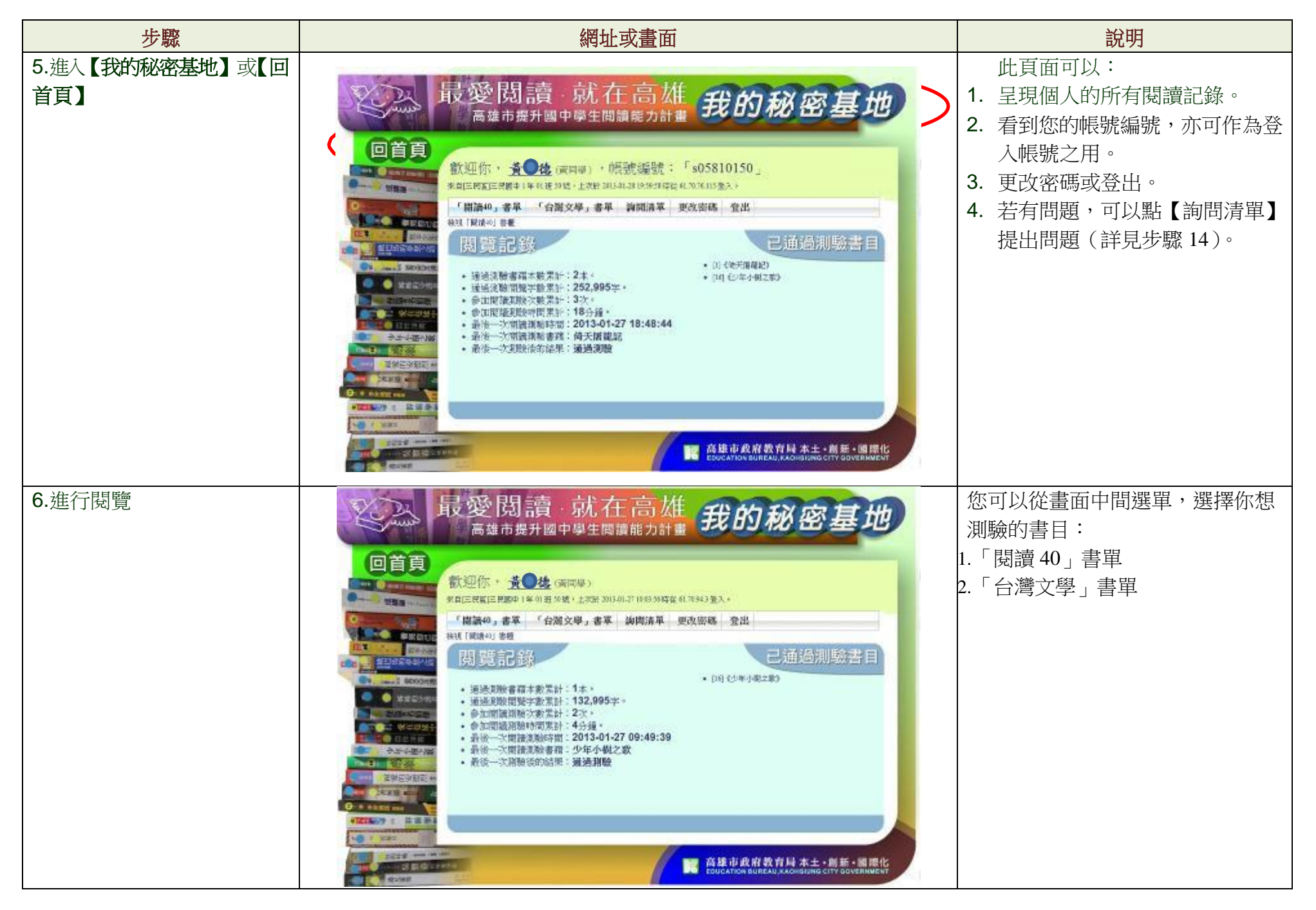

第 4 頁/共 12 頁

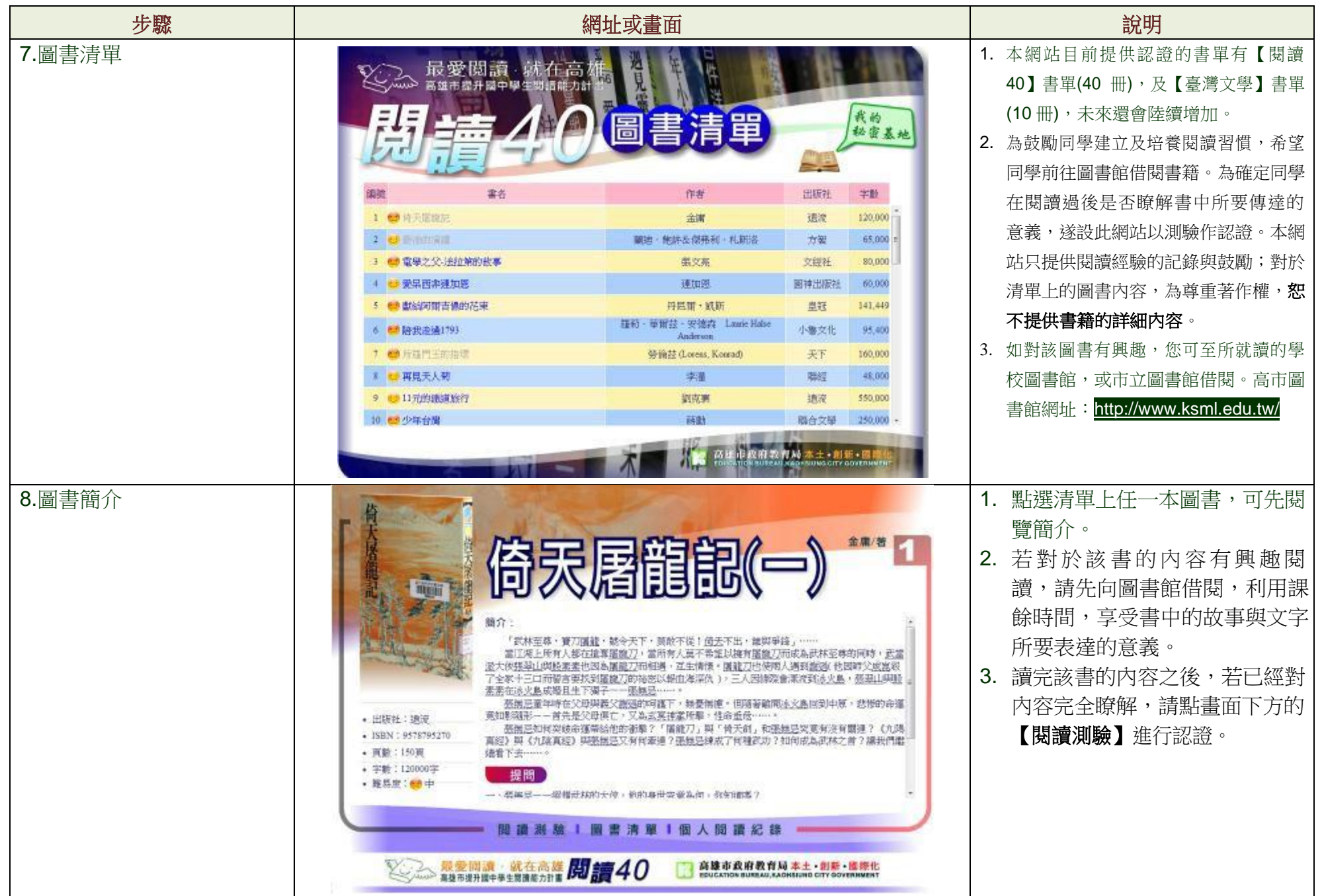

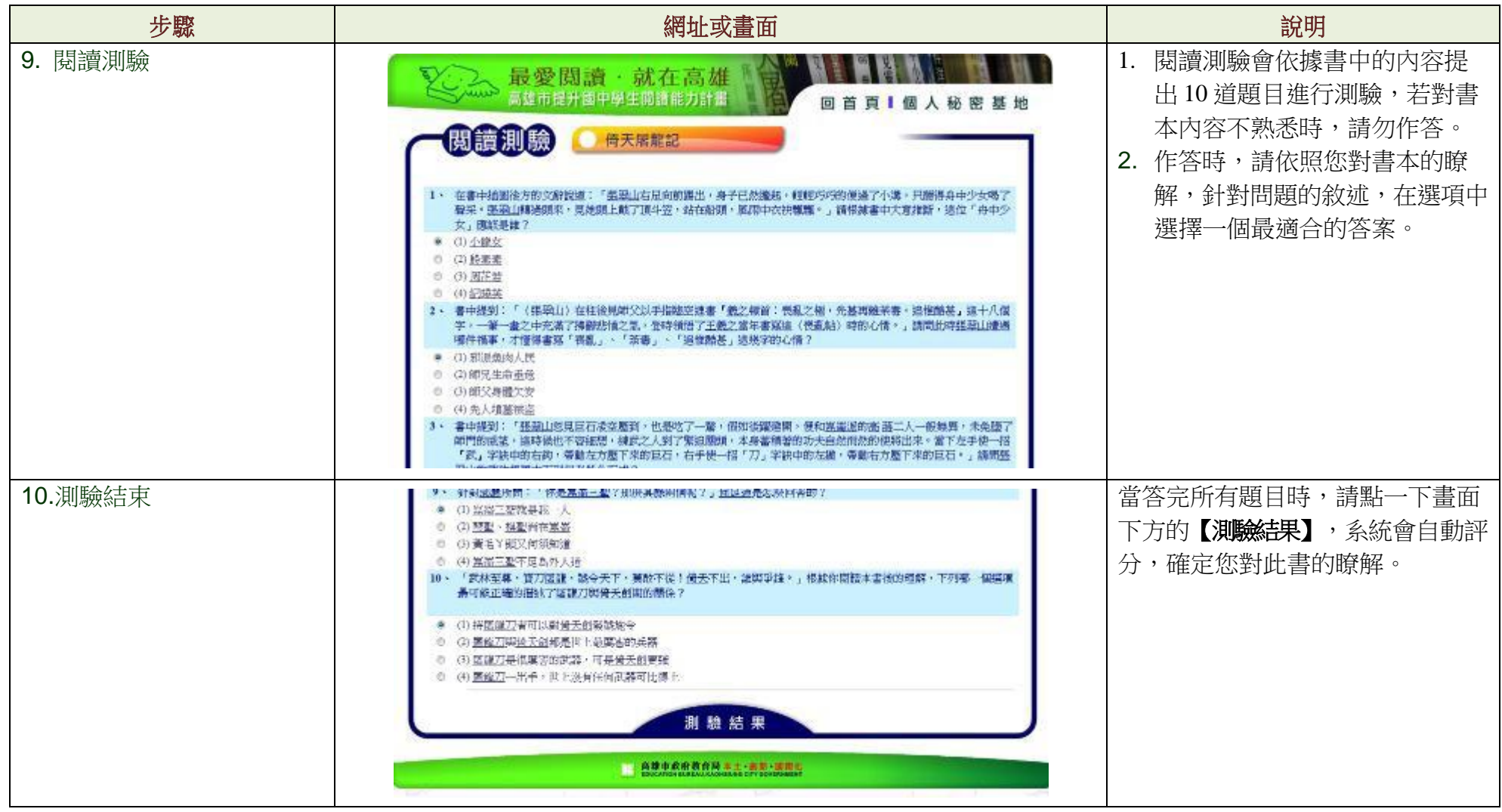

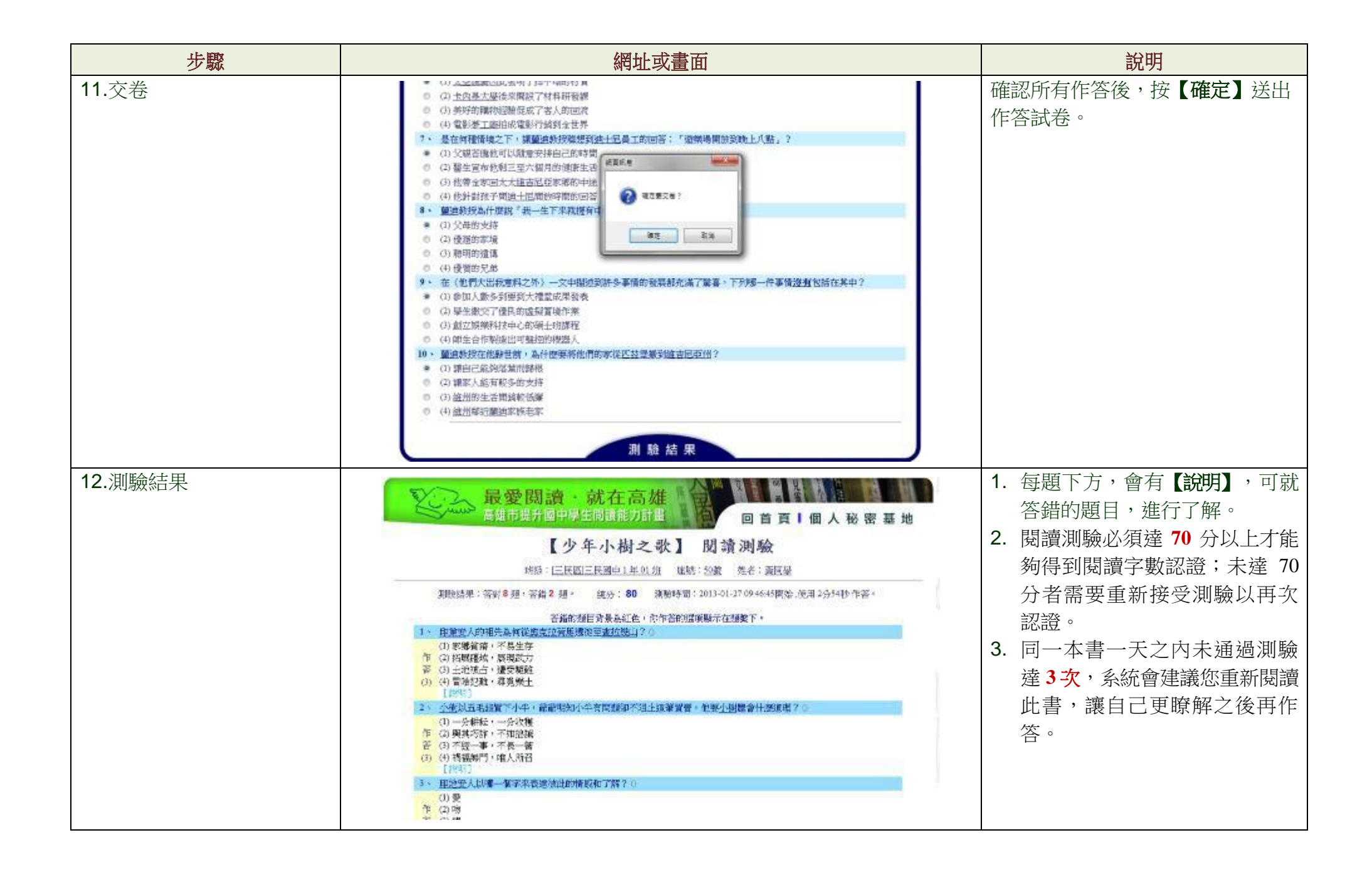

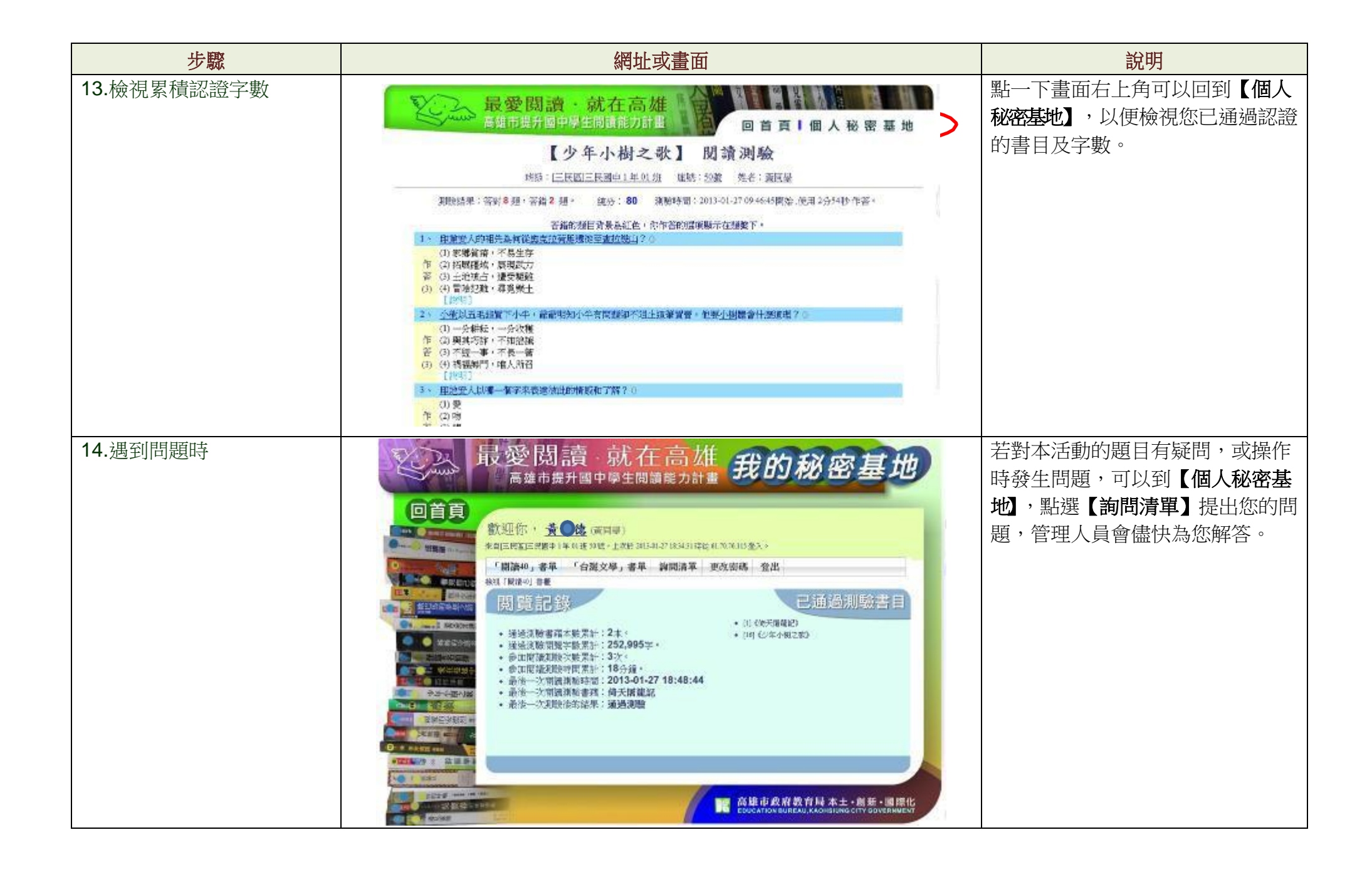

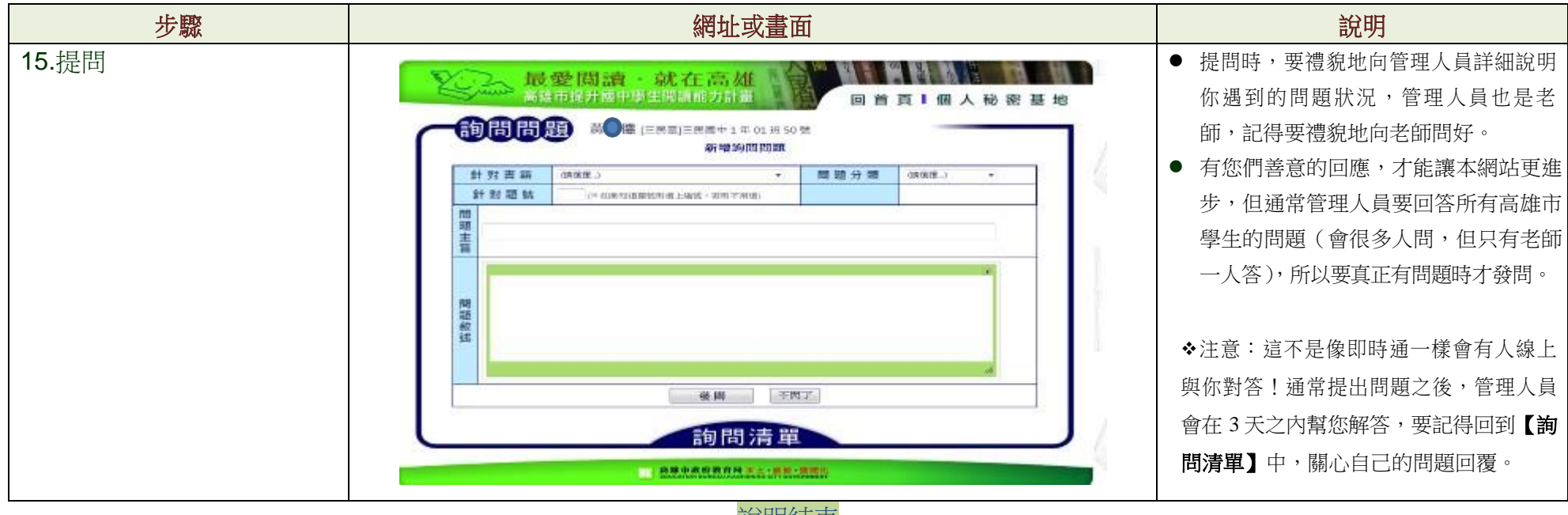

說明結束

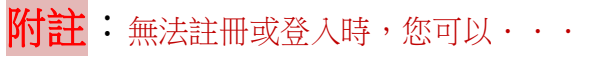

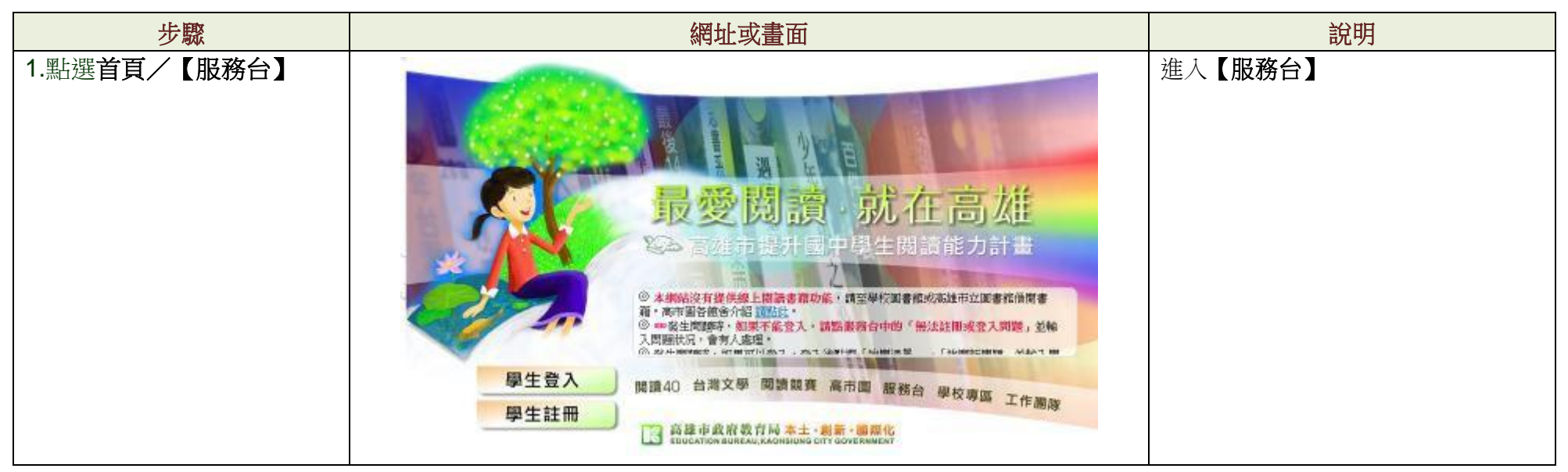

第 9 頁/共 12 頁

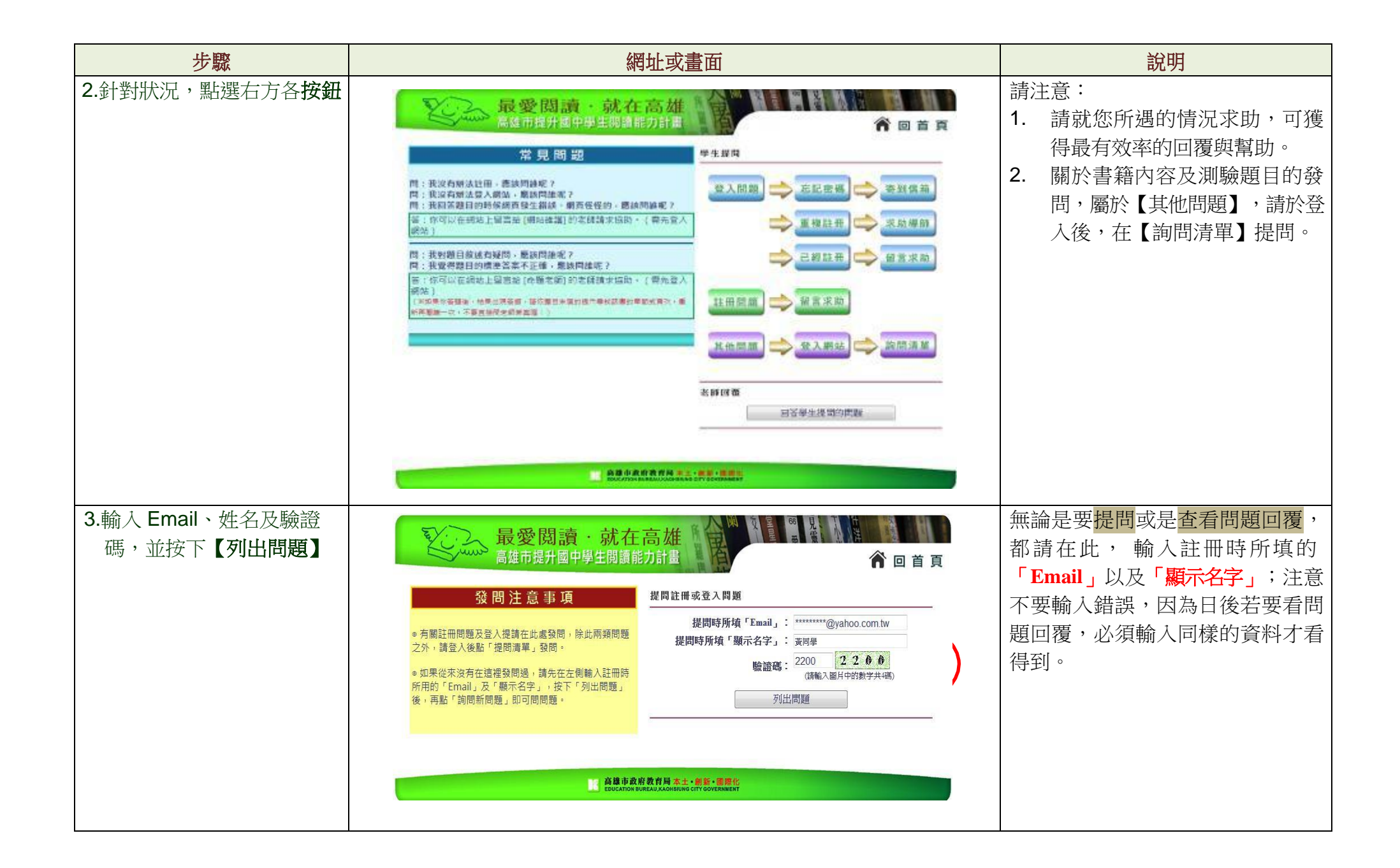

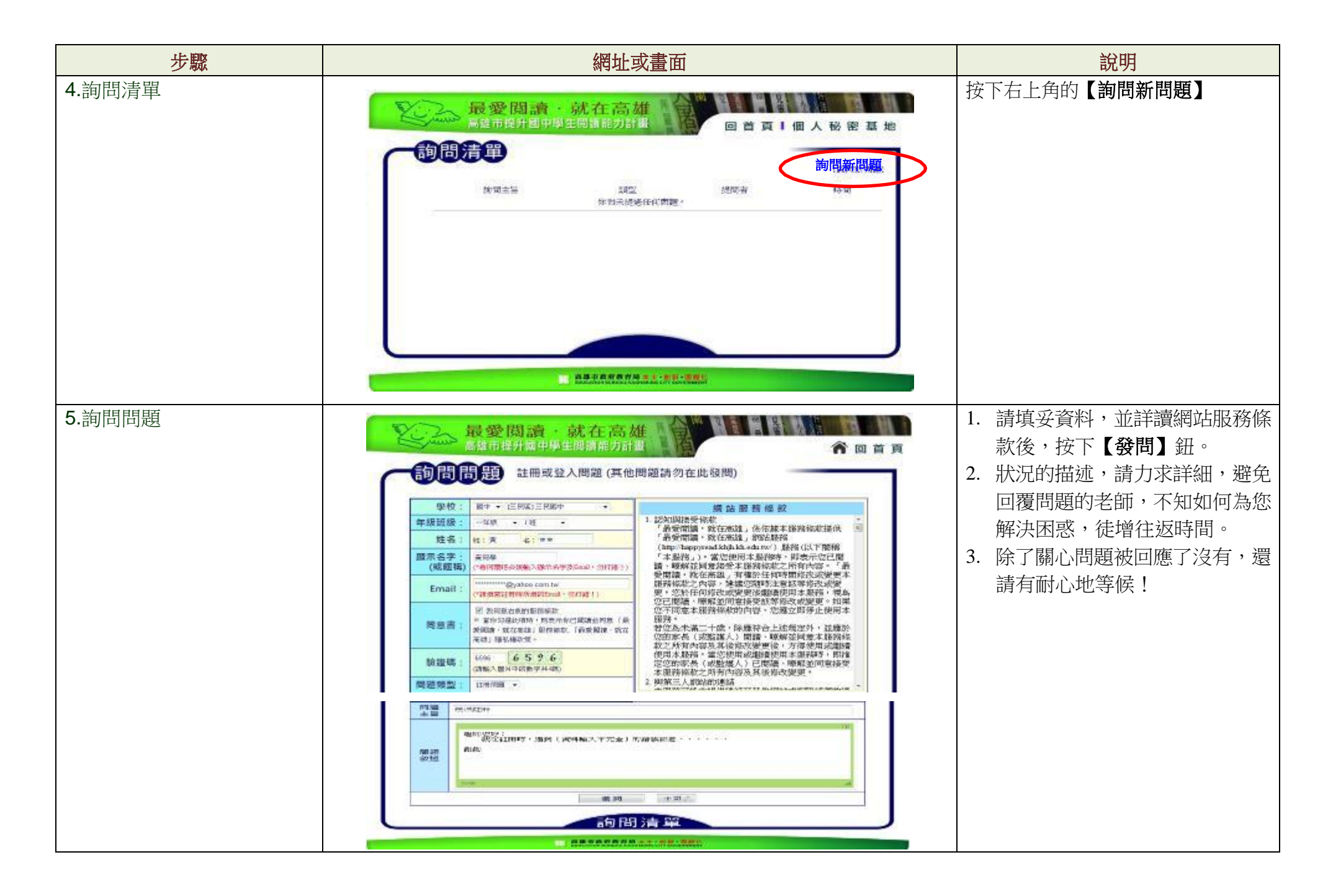

第 11 頁/共 12 頁

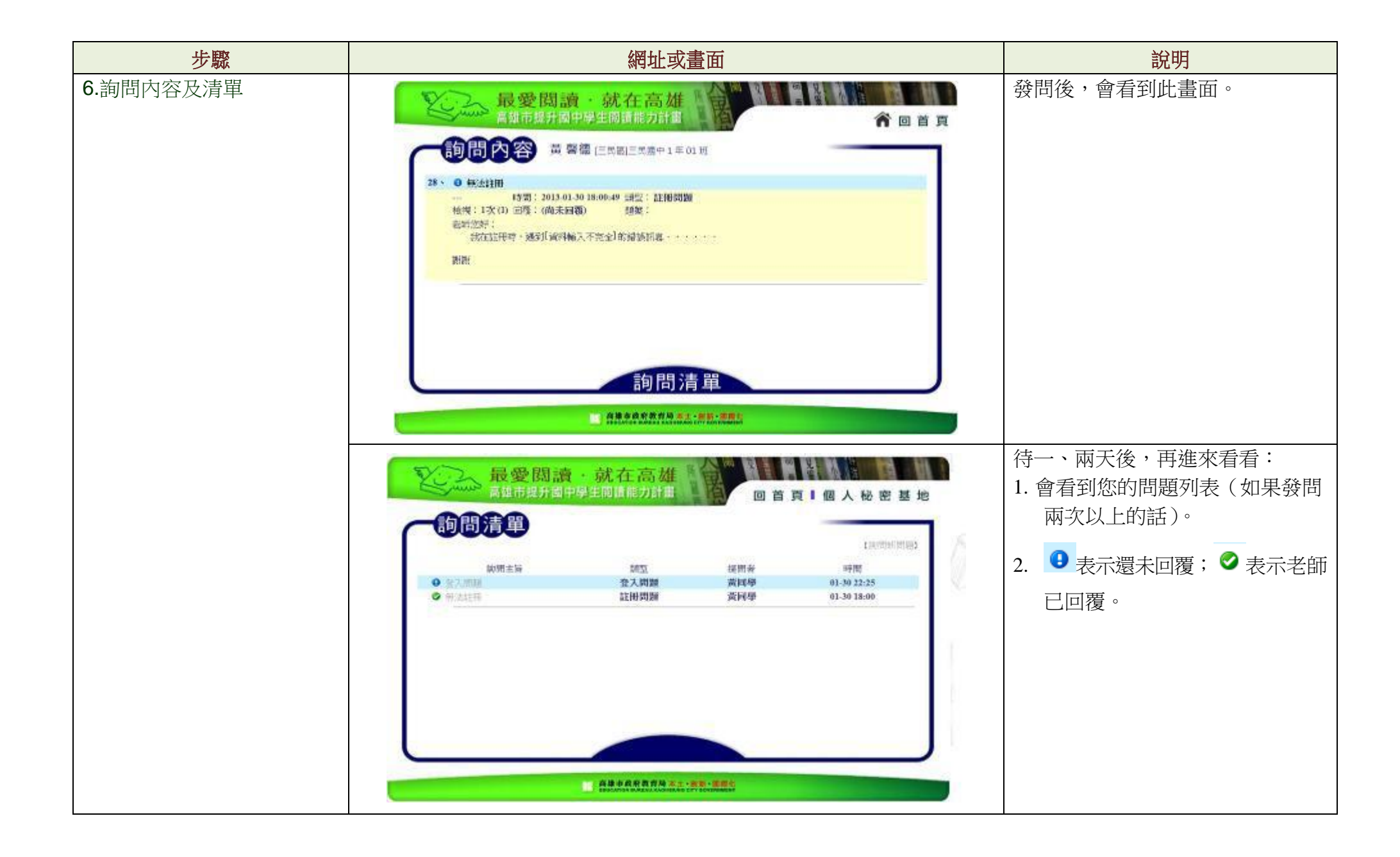

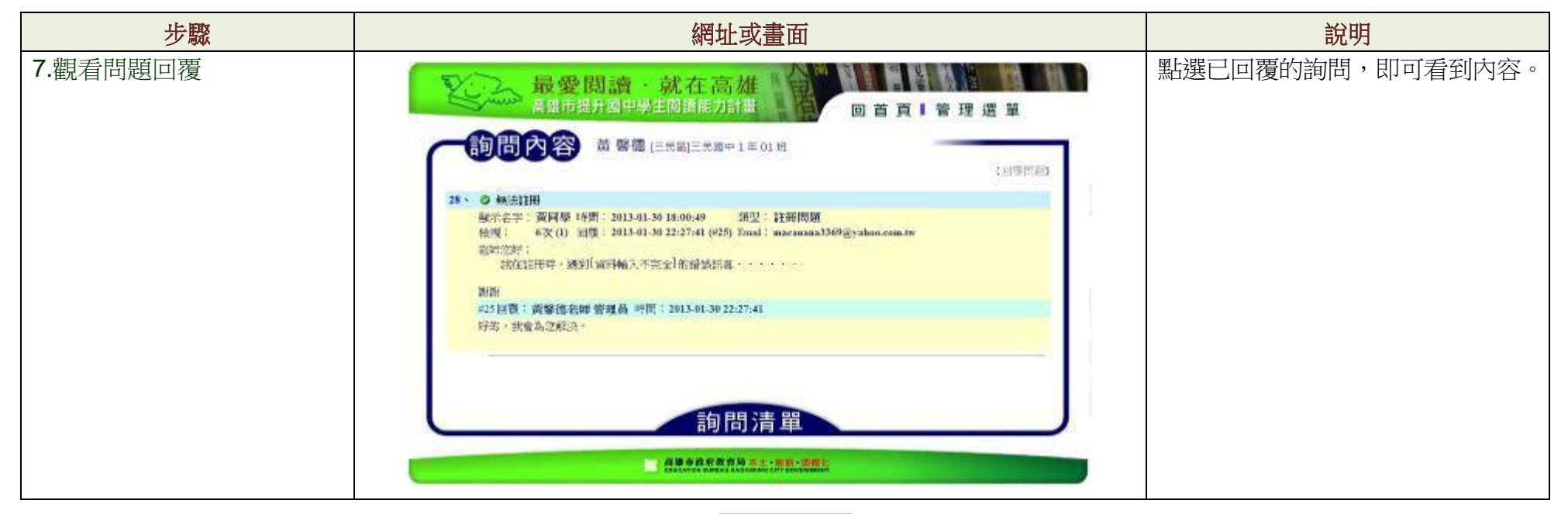

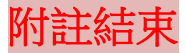